# **Integration of Peer Jenkins with LF master Jenkins**

## **Contents**

- [Introduction](#page-0-0)
- **[Integration Steps](#page-0-1)**

### <span id="page-0-0"></span>**Introduction**

This document describes the steps to integrate Peer Jenkins server with the LF master Jenkins.

## <span id="page-0-1"></span>**Integration Steps**

#### **Step 1: Create an LF account for peer Jenkins server**

Follow the instructions to create an LF account:

- Create an LF account using the link:<https://identity.linuxfoundation.org/>
- Send an email to [helpdesk@akraino.orgr](mailto:helpdesk@akraino.org)equesting to enable full Gerrit streaming API access to LF Akraino Gerrit system ([https://gerrit.akraino.org](https://gerrit.akraino.org/) ) for Peer Jenkins LF account created and include the account details in the email.

#### **Step 2: Makes sure to login to the LF Gerrit with that LF account details and setup an SSH public key in that Gerrit account.**

- Login to the LF Gerrit with newly created peer Jenkins LF account credentials.
- Add SSH public key of Peer Jenkins server in Peer Jenkins LF Gerrit account.

Reference Link: <https://docs.releng.linuxfoundation.org/en/latest/gerrit.html#register-your-ssh-key-with-gerrit>

#### **Step 3: On Peer Jenkins UI, we need to configure another Gerrit connector that looks at LF Akraino Gerrit.**

- Login to Peer Jenkins server Manage Jenkins Manage plugins Search for Gerrit Trigger plugin Install Gerrit Trigger plugin
- **Set up LF Gerrit trigger on Peer Jenkins:**
- Specify the Gerrit server settings via "Manage Jenkins Gerrit Trigger"
- Fill in the server settings:

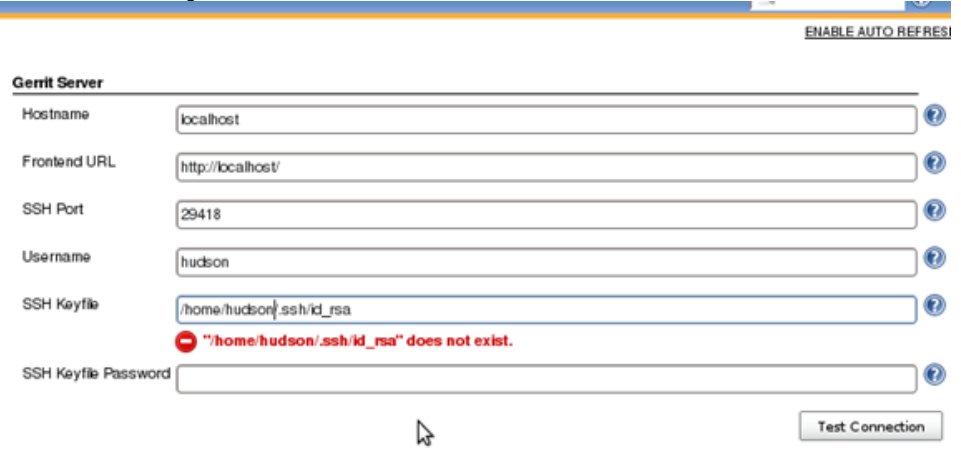

- Click "Test Connection" to verify the connection.
- Follow this link for more information about Gerrit trigger setup: <https://wiki.jenkins.io/display/JENKINS/Gerrit+Trigger>

#### **Step 4: Create a JJB file for OVS-DPDK BP's project under CI-management project in LF Akraino Gerrit for CI process.**

Refer the following link on how to create JJB file under ci-management project in LF Gerrit:

<https://docs.releng.linuxfoundation.org/en/latest/jenkins.html>